# **Introduction to the Dojo Toolkit**

**Matthew Perrins** Executive IT Specialist IBM Software Group Lab Services  $CM^1$ 

**© 2008 IBM Corporation**

### Key elements of Ajax

- JavaScript
	- Orchestrates the Ajax user experience
- Cascading Style Sheets
	- Defines the visual styling of page elements
- Document Object Model (DOM)
	- Organizes the view
		- by presenting the structure of web pages as a set of programmable objects that can be manipulated with JavaScript.
- **XMLHttpRequest** 
	- Enables the retrieval of data from web resources as a background activity.

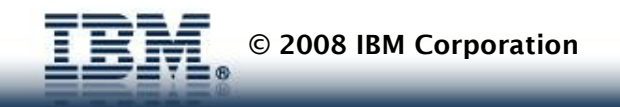

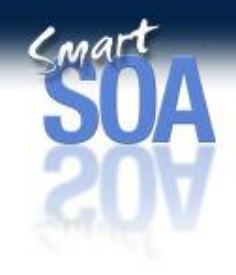

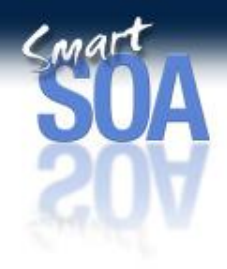

### Defining principles of Ajax

- The browser hosts an application, not content
- The server delivers data, not content
- User interaction with the application can be fluid and continuous
- Ajax development is real coding and requires discipline
	- The Ajax "application" must run without breaking, slowing down, or generating memory leaks.
	- Requires writing high-performance, maintainable code following the same discipline applied to server resources

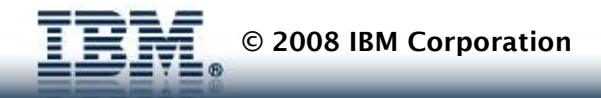

### Ajax requests types ?

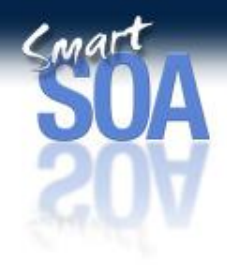

- RESTful
	- An Architectural Style, Not a Standard.
	- **Entity Oriented**
	- Client-Server: a pull-based interaction style: consuming components pull representations.
	- Stateless: each request from client to server must contain all the information necessary to understand the request, and cannot take advantage of any stored context on the server.
	- Uniform interface: all resources are accessed with a generic interface (e.g., HTTP GET, POST, PUT, DELETE).
	- Named resources the system is comprised of resources which are named using a URL.
	- **<http://<host>/customer>**
		- GET: Returns list of customers
		- POST: Creates Customer Record
	- <http://<host>/customer/roland>
		- GET: Returns Roland customer record
		- PUT: Updates Roland Record
		- DELETE: Delete Roland Record
- Vanilla XML (Not SOAP)
- JSON (JavaScript Object Notation )
- SOAP (Non RESTful)

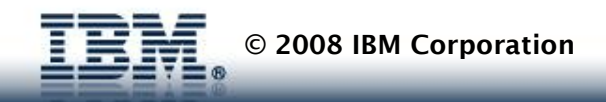

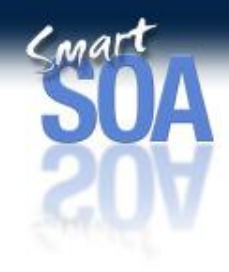

# **JSON**

• Java Script Object Notation

```
var myJSONObject = {"bindings": [ {"ircEvent": "PRIVMSG", 
"method": "newURI", "regex": "^http://.*"}, {"ircEvent": 
"PRIVMSG", "method": "deleteURI", "regex": "^delete.*"}, 
{"ircEvent": "PRIVMSG", "method": "randomURI", "regex": 
"\uparrowrandom.*"} ] };
```
- JavaScript equivalent of :
	- XML, ValueObject, Cargo Beans
- JSON-RPC can be used to send Serialized JavaScript from Browser to Server.
	- Alternative to RESTful

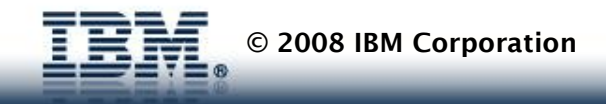

### Ajax Adoption

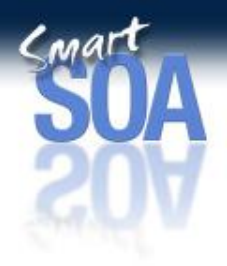

- Issues:
	- JAVASCRIPT IS DIFFICULT!
		- Difficult to code, debug, make portable, etc...
	- JSON is faster than XML, community knows this.
	- JSON or REST is preferred over SOAP in most popular frameworks
- Success of Ajax will be on tools and frameworks that can hide as much JavaScript as possible.
	- Frameworks needed in the browser.
		- **Dojo**
	- Tooling needed
		- •**Eclipse Ajax Toolkit**

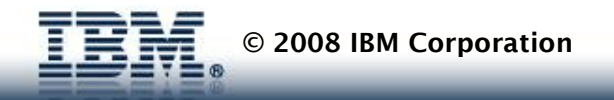

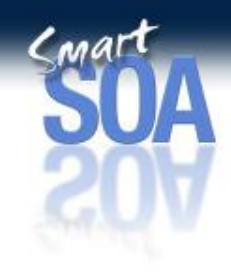

### Dojo Toolkit

- IBM is supporting the Dojo Toolkit
- Good News Ajax works with WebSphere and Portal Server Today
- IBM sees this as one of the most flexible of all the toolkits on the current market.
- Dojo has lots of interesting features
- IBM has successfully included developers as contributors to the project
- IBM will be including it future product releases

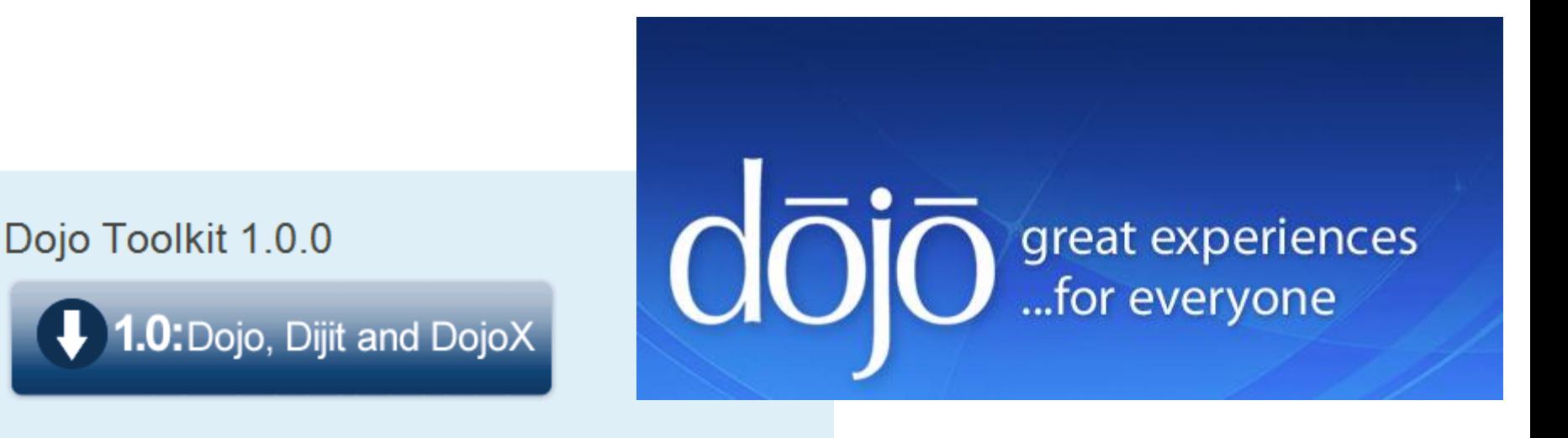

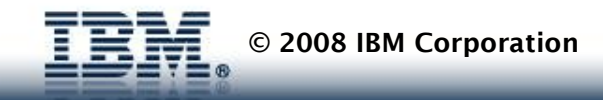

### Dojo Website [www.dojotoolkit.org](http://www.dojotoolkit.org/)

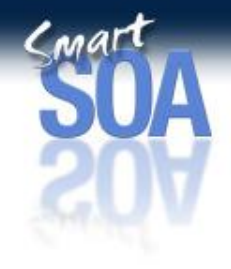

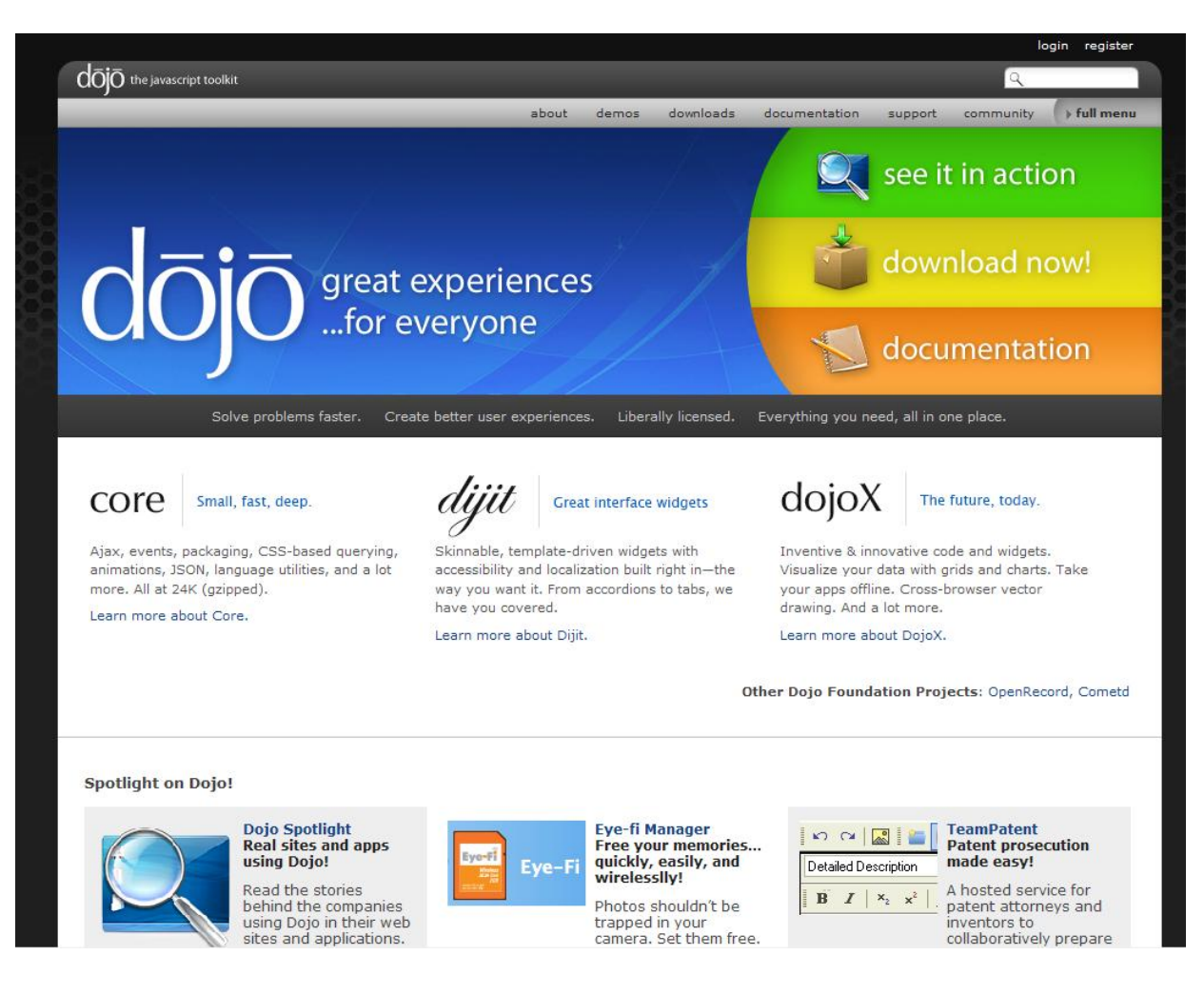

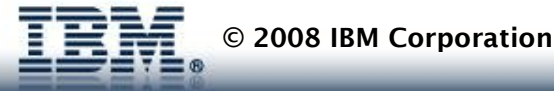

### Dojo Broswer Toolkit

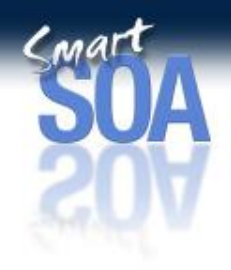

- [Dojo](http://dojotoolkit.org/) is an Open Source DHTML toolkit written in [JavaScript.](http://dojo.jot.com/WikiHome/JavaScript) It builds on several contributed code bases.
	- Provides Rich Set of Widgets
	- Web UI Framework
	- Rich Event handling System
	- General Purpose HTML Libraries
	- Several other utilities
	- Math, XML to JS parsing, etc…
	- Turbo Ajax Grid Widget

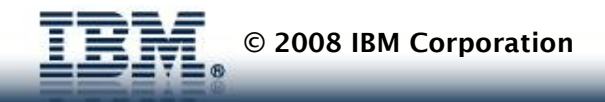

# **Dojo Architecture**

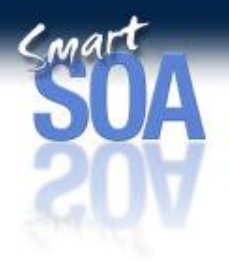

### • Base

The kernel of the toolkit wrapped into a 25k js file (dojo.js). Base bootstraps the toolkit, includes AJAX utilities, class based inheritance, packaging system and more

### • Core

– Provides addition facilities on top of the base for accessing data stores, effects such as wipes/slides, internationalization (i18n) and back-button handling among other things. Separate package keeps base small

### • Dijit

- Shorthand for "Dojo widget". Could refer to a single Dojo widget (a dijit) or to the entire component of the toolkit containing all of Dojo's widgets (Dijit)
- DojoX
	- "Dojo Experimental" and contains features that stand a chance of one day migrating into Core, Dijit or even a new module. A great proving ground for new features while maintaining standards of core and base.
- Util
	- A collection of Dojo utilities (more later)

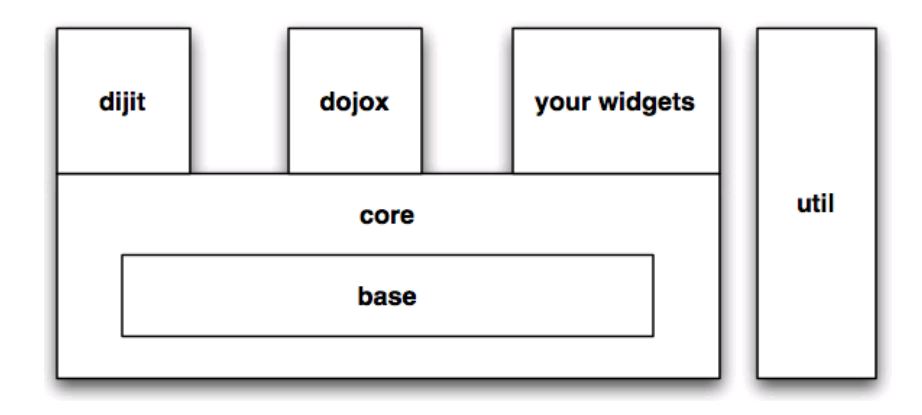

# **Dojo Core: "Base"**

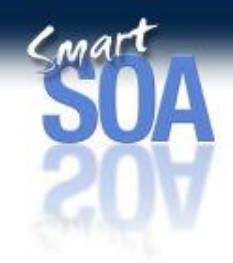

Dojo "Base" libraries are Dojo "Core" functions that are always available inside the base dojo.js bootstrap.

- Module Loader
- Lang Utils & Array Extras
- Cookie functions
- Query, Node & Style Utils
- **I/O (XHR in Base)**
- **O** JSON serialization
- Events (simple connect)
- **Color functions**
- Browser detection
- URL functions
- Doc Load/Unload Hooks
- Effects
	- fade, slide, anim props

Note: For special-case builds, it is possible to create lighter-weight versions of dojo.js; however, the standard profile always includes the above functions in dojo.js

## **Dojo "Core"**

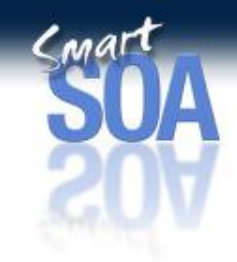

Dojo "Core" libraries are modules that are common to **most** Ajax applications. They are optionally included using dojo.require()

- Drag N Drop
- Undo
- **String**
- Rpc
- I18n
	- Date
	- Number
	- Currency
- Html & Style Extras

**© 2008 IBM Corporation**

**Math** 

- **String functions**
- **Topics**
- Data Access
- Regular Expressions
- Debug (via Firebug Lite)
- Build System
- Markup Parser
- OpenAjax Hub 1.0

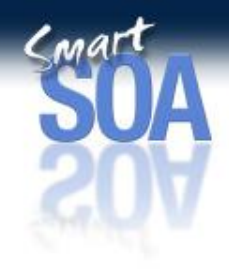

## **Core: i18n**

- Resource bundles
- Build creates optimized single-hit loading per locale
- Format and Parse for Dates, Numbers, Currencies
- CLDR used for localization data
- Embedded (English) UI strings have been broken out into bundles
- Debug and development strings remain in English
- Web page content (non-widget) must be localized by other means, typically on server

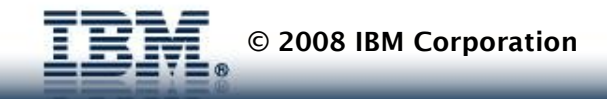

# **Dojo "Dijit"**

#### • **Form Widgets**

- **Button** 
	- DropdownButton
	- ComboButton
	- Checkbox
	- Radio
- ComboBox
- CheckBox
	- Form
	- Select, FilteringSelect ®
	- Textbox
		- Validation
		- Currency
		- Date, Time
		- Integer
	- **Textarea**
	- Slider
	- NumberSpinner
	- InlineEditBox
	- DropdownCalendar

### **Layout Widgets**

- **AccordionContainer**
- ▶ ContentPane
- ▶ PageContainer
- **TabContainer**
- ▶ LinkPane
- **LayoutContainer**
- ▶ SplitContainer
- ▶ StackContainer
- **Dialog**

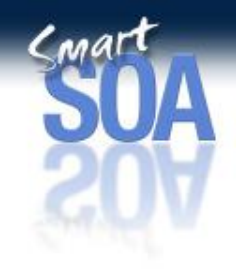

- **Advanced Widgets** 
	- **Declaration**
	- ▶ Editor, RichText
	- ▶ ContextMenu
	- ▶ ProgressBar
	- ▶ Toaster
	- ▶ Toggler
	- ▶ Toolbar
	- ▶ Tooltip
	- **ColorPalette**
	- $\blacktriangleright$  Tree<sup> $\odot$ </sup>
	- $\triangleright$  Grid<sup>o®</sup>
	- $\triangleright$  Chart<sup>o®</sup>

Available via dojox

Supports data binding

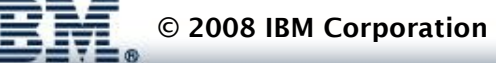

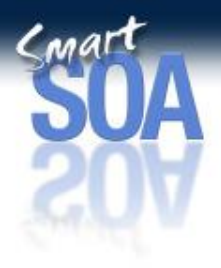

### Sample Dojo Widgets

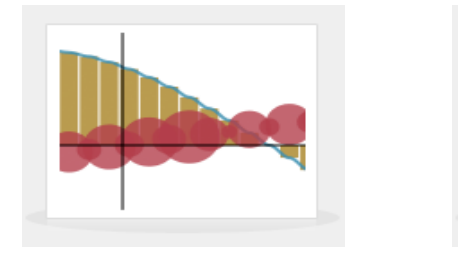

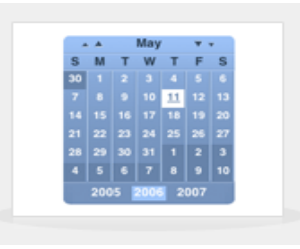

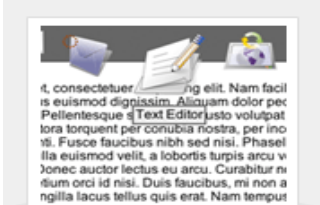

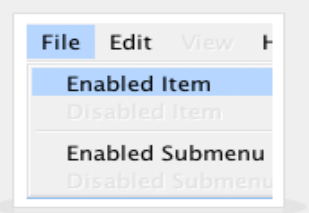

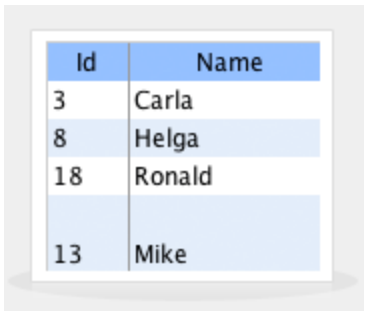

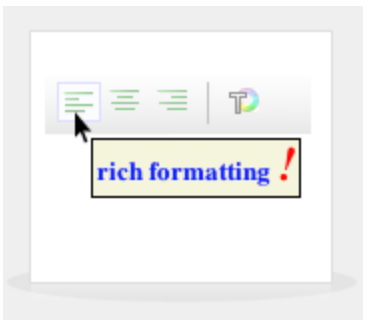

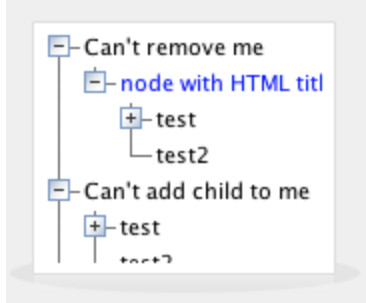

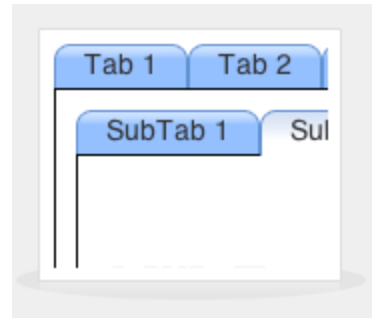

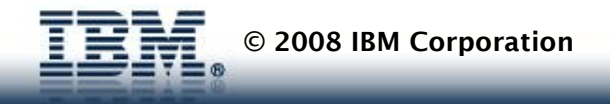

# **Dijit (cont.)**

### • **Core Widget Quality**

- Internationalized
- Accessible
- Standard Look & Feel
- Developer documentation
	- API
	- Manual

### • **Built-in Data Binding**

- Tree
- Grid
- Select
- Chart
- **Supported Browsers**
	- Windows
		- IE6/7
		- Firefox 2/3
		- Safari 3 on Windows,
	- Mac
		- Safari 3
		- Firefox 2/3
	- Linux
		- Firefox 2/3

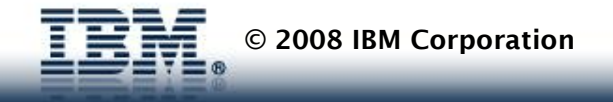

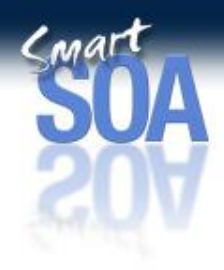

# **Dijit Accessibility**

- Keyboard support in IE6+, FF2.0+
- Support for High Contrast Mode
	- IE and FF
- Full screen reader support in FF only
- Exceptions:
	- Keyboard support for drag and drop not guaranteed
	- Widgets will not function properly with CSS turned off due to heavy reliance on positioning
		- However, for Section 508 US Access Board Gov't requirement, can claim "equivalent facilitation" for low-vision users

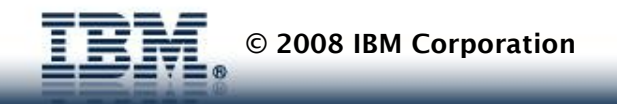

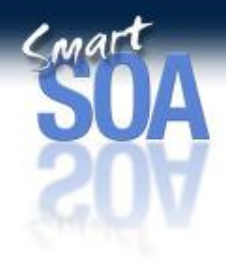

## **Dijit i18n**

- Dijit widgets are fully localized
- Dojox widgets are localized best-effort
- Resource translation for **Dijit** widgets to G1 & G2 languages (1.0 and later)
- Bidi
	- Dijit widgets are Bidi enabled in v1.0
	- Chart & Grid will be Bidi enabled in v1.1

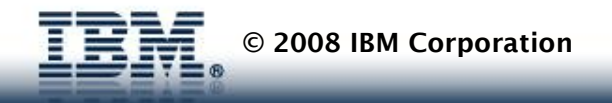

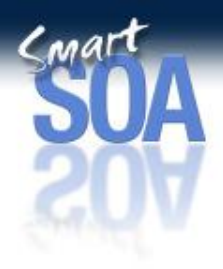

# • General Features

- Sub-grids, nested grids
- In-place editing
- Context menus and tooltips specific to a particular row or column
- Data sorting through sort functions or custom sort filter functions
- Data binding: dojo.data
- Cell formatters for separation of data from layout
- Documentation and unit tests

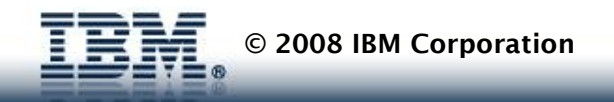

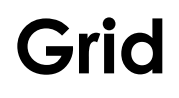

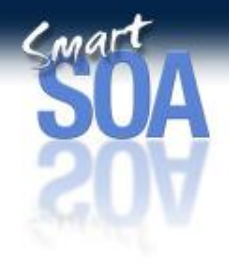

### Sub-grids

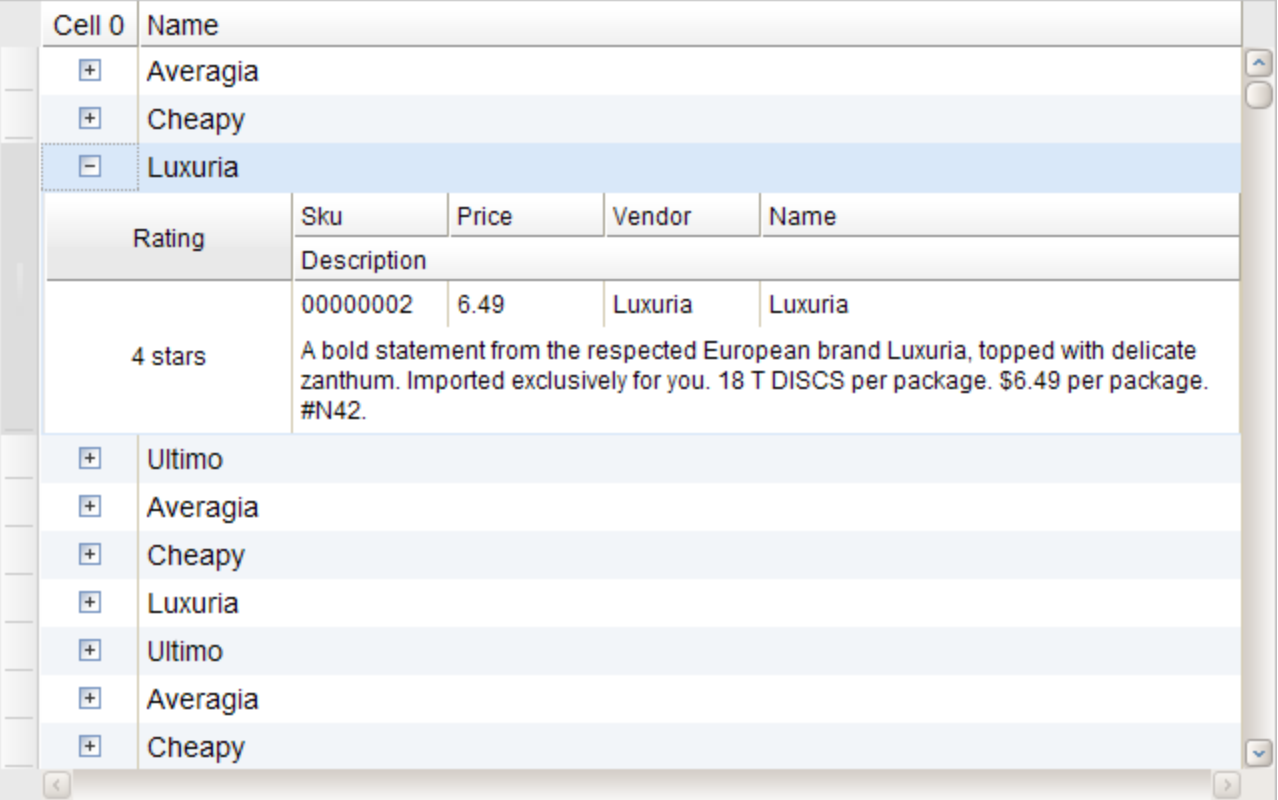

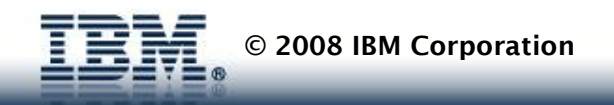

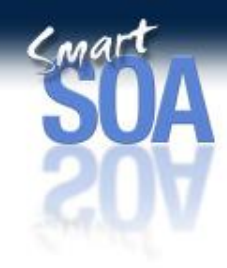

### Cell Editors – Using Digit/Custom Editors

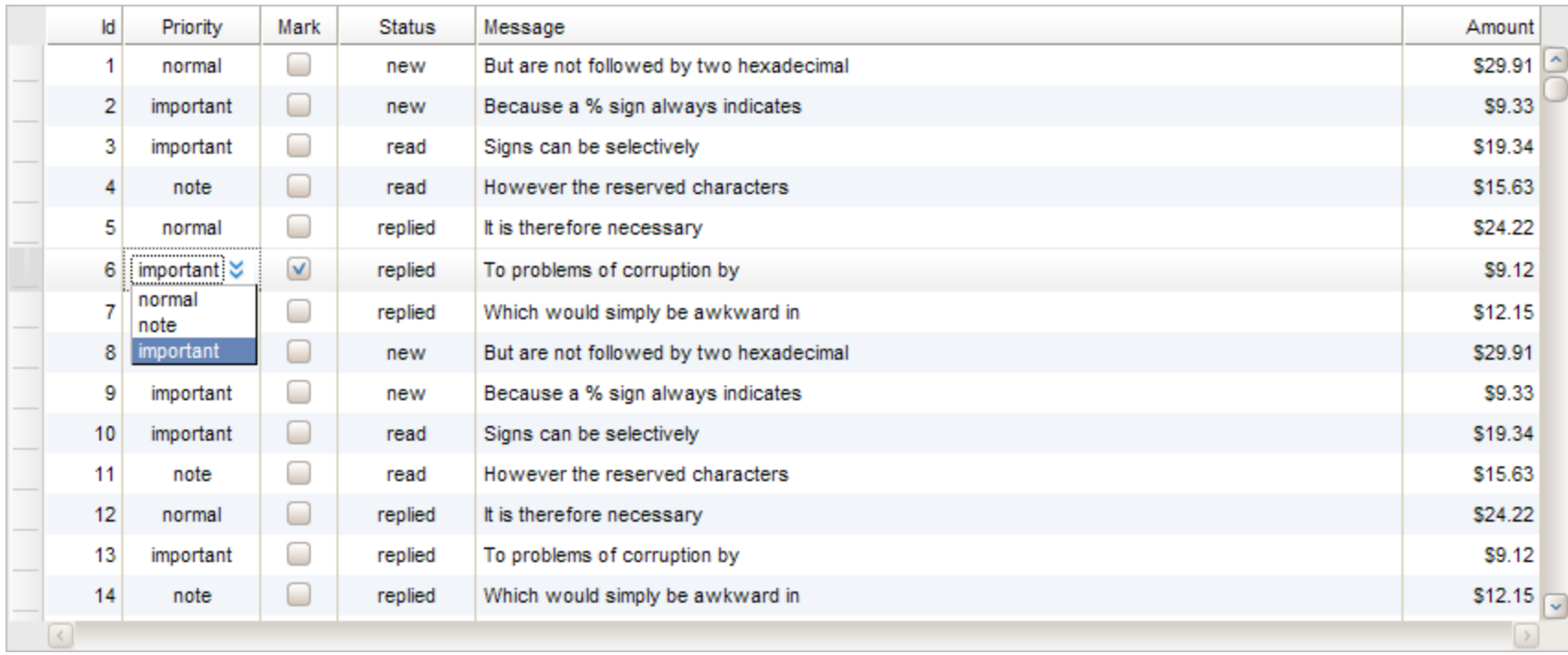

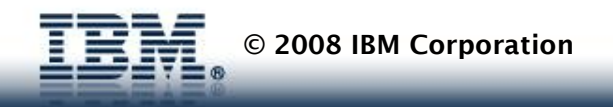

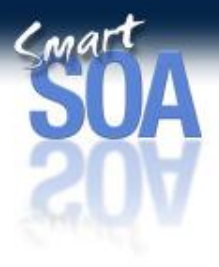

### Subviews (Column locking)

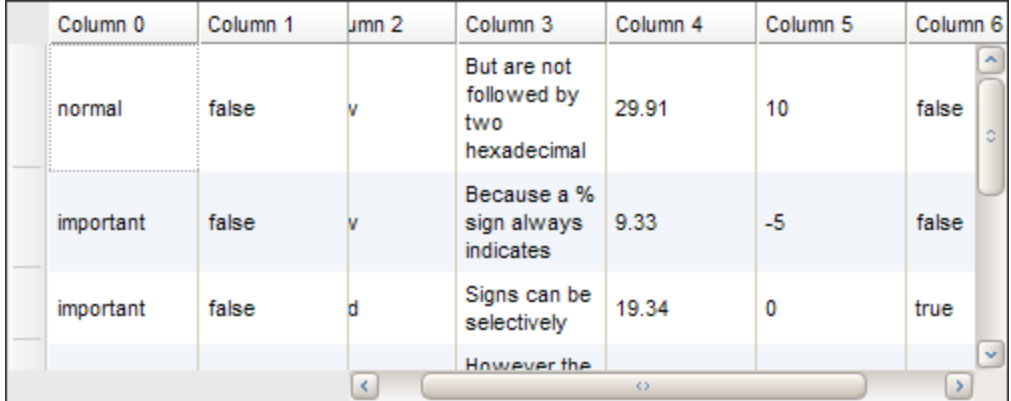

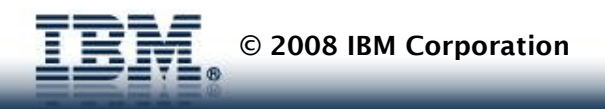

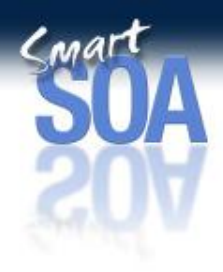

### Custom CSS Styling

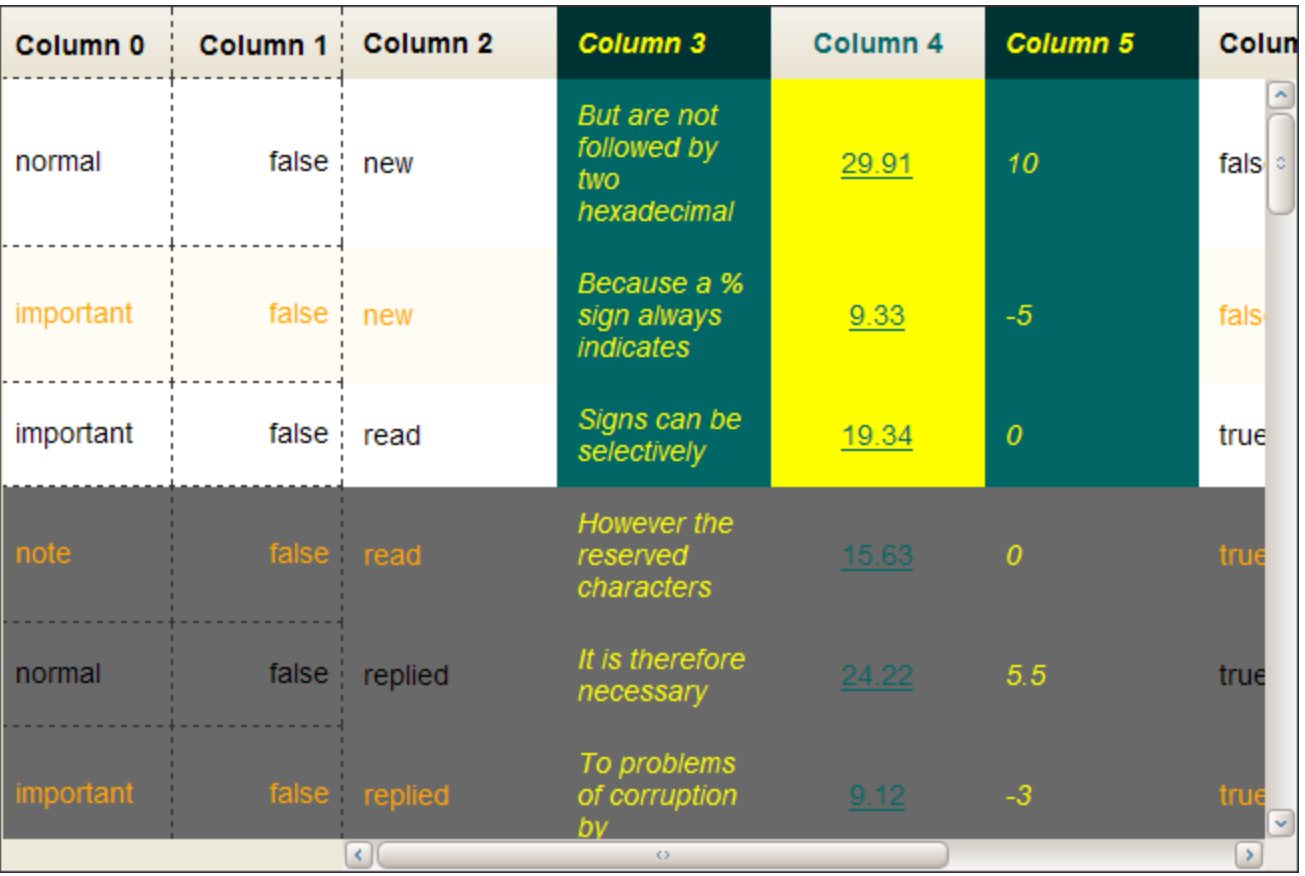

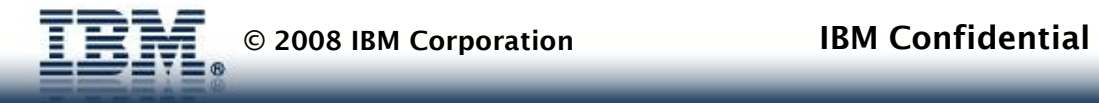

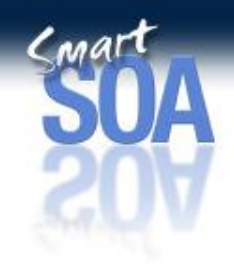

# **Data and Data Binding**

- **Dojo Data API**
	- Read
	- Write
	- Result
	- Identity
	- Notification
- **Dojo Data Stores**
	- Item Store (JSON-based)

#### • **DojoX Data Stores**

- CSV
- XML Item Store
- Flickr, Flickr REST, Picassa
- HTMLTable
- OPML

### • **DojoX Wiring**

- Wire
- DataWire
- CompositeWire
- Actions
- Invocation
- Data, DataStore
- **Service**
- Transfer

#### – **Data Bound Widgets**

- Select
- Grid
- Tree
- Chart

# **Dojo***X* **- Extension Libraries**

- Comet/Bayeux
- Offline \*\*
	- Google Gears
	- Flash Storage
- Crypto \*\*
- **Vector Graphics** 
	- 2d
	- 3d
- XML
- XSLT
- **Logging**
- Uuid
- Collections
- Presentation
- **•** Timing
- **•** Validation
- UUID
- Posix Date
- Grid
- Charting
- Specialized Data Binding
- **O** DTL (Django Template Language)

*\*\* Not included in IBM Distribution*

*Unless otherwise stated, all dojox.\* code is available on an as-is basis.* 

**© 2008 IBM Corporation IBM Confidential**

### **Gfx: 2d Vector Graphics**

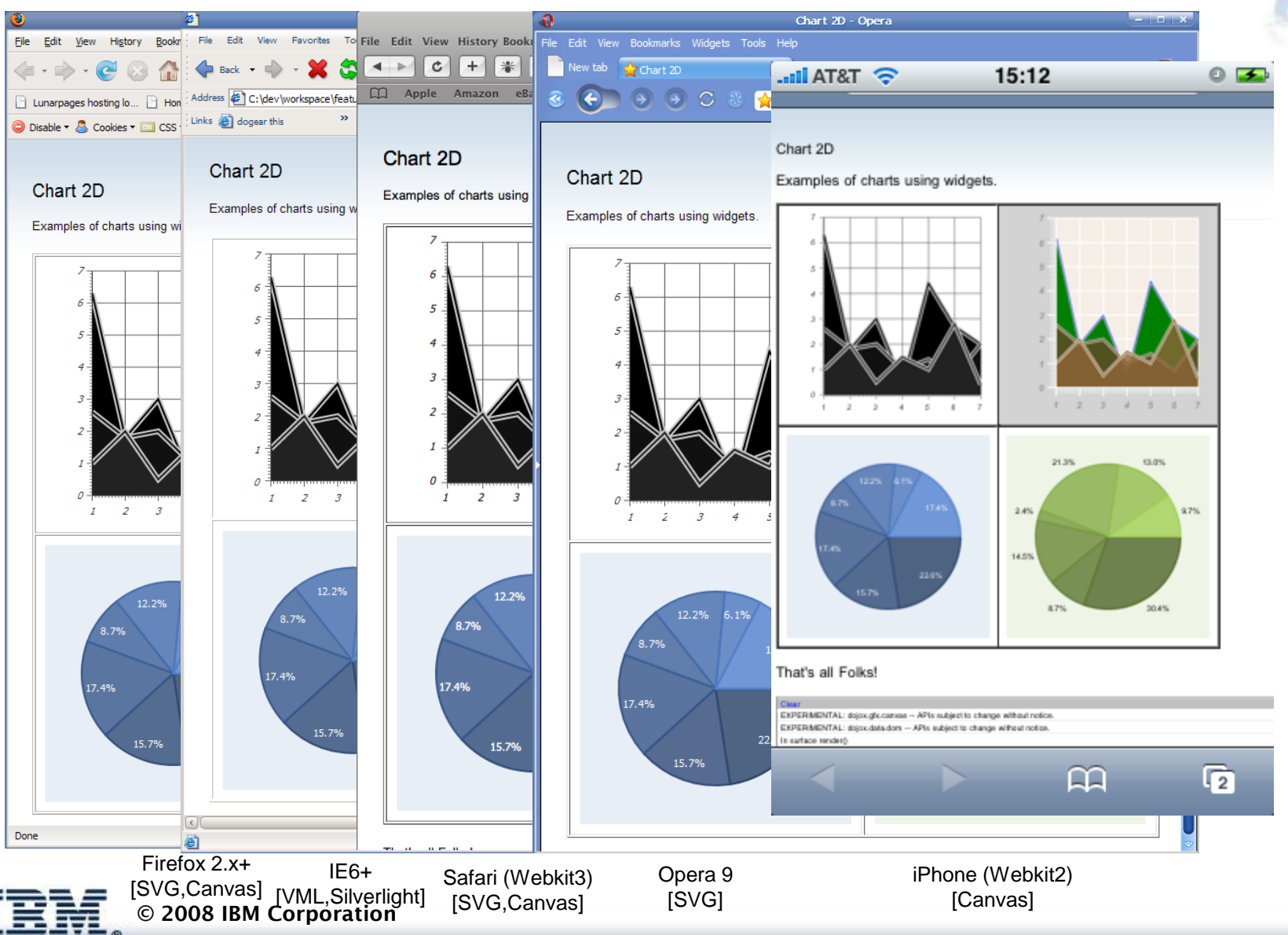

# **Gfx: 2d Vector Graphics**

- Cross-browser, Interactive, Programmatic API
- **Multiple Renderers** 
	- SVG
	- VML
	- Canvas\*
	- Silverlight
- **SVG Import**
- 2d Primitives
	- Surface
	- Polygon
	- **Rectangle**
	- Ellipse/Arc
	- Image
	- Text/TextPath
	- Paths (Based on SVG Path)
	- Bezier (Cubic, Quadratic)
	- Strokes & Fills (alpha transparency, linear/radial gradients)

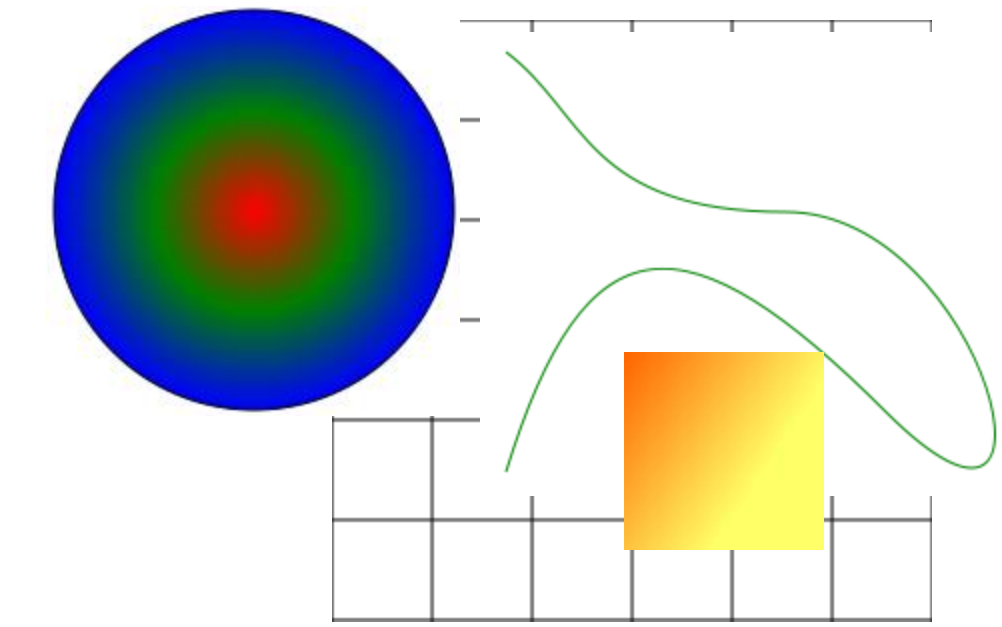

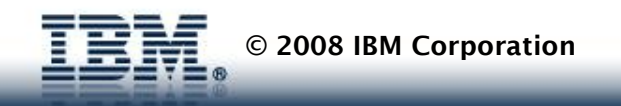

# **Gfx3d: 3d Graphics**

- **Interactive Cross-browser 3d Graphics**
	- Programmatic API
	- Intended for Charting & primitive 3d rendering
	- Currently a layer on top of gfx 2d vector graphics
		- Mappable in future over Canvas3d (for native acceleration)

### • **Chart Types**

- Bar (2d/3d)
- Horizontal Bar
- Stacked Area
- Line
- Area
- Curved Area
- **Scatter**
- Pie charts

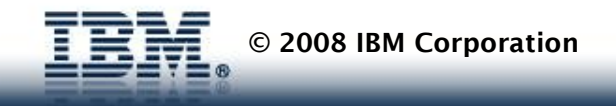

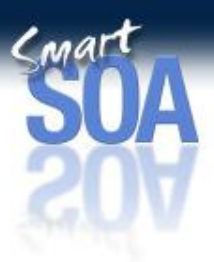

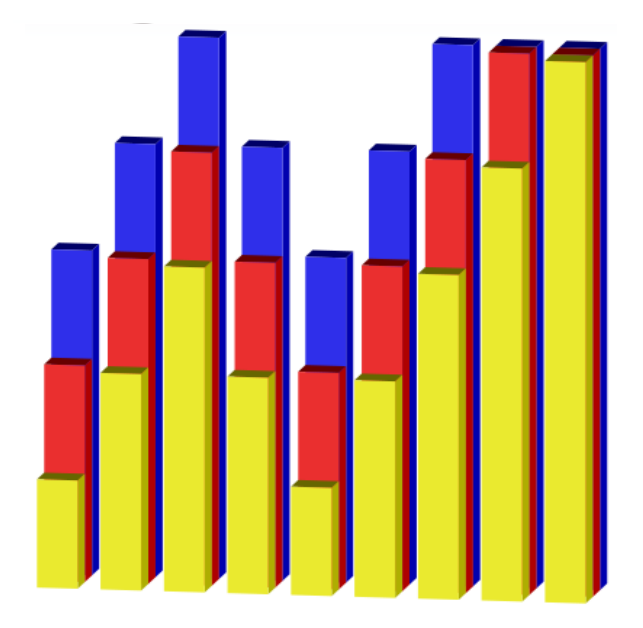

### **Out-of-box Themes**

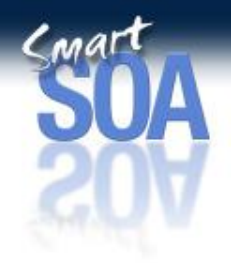

### **"Tundra" "Soria"**

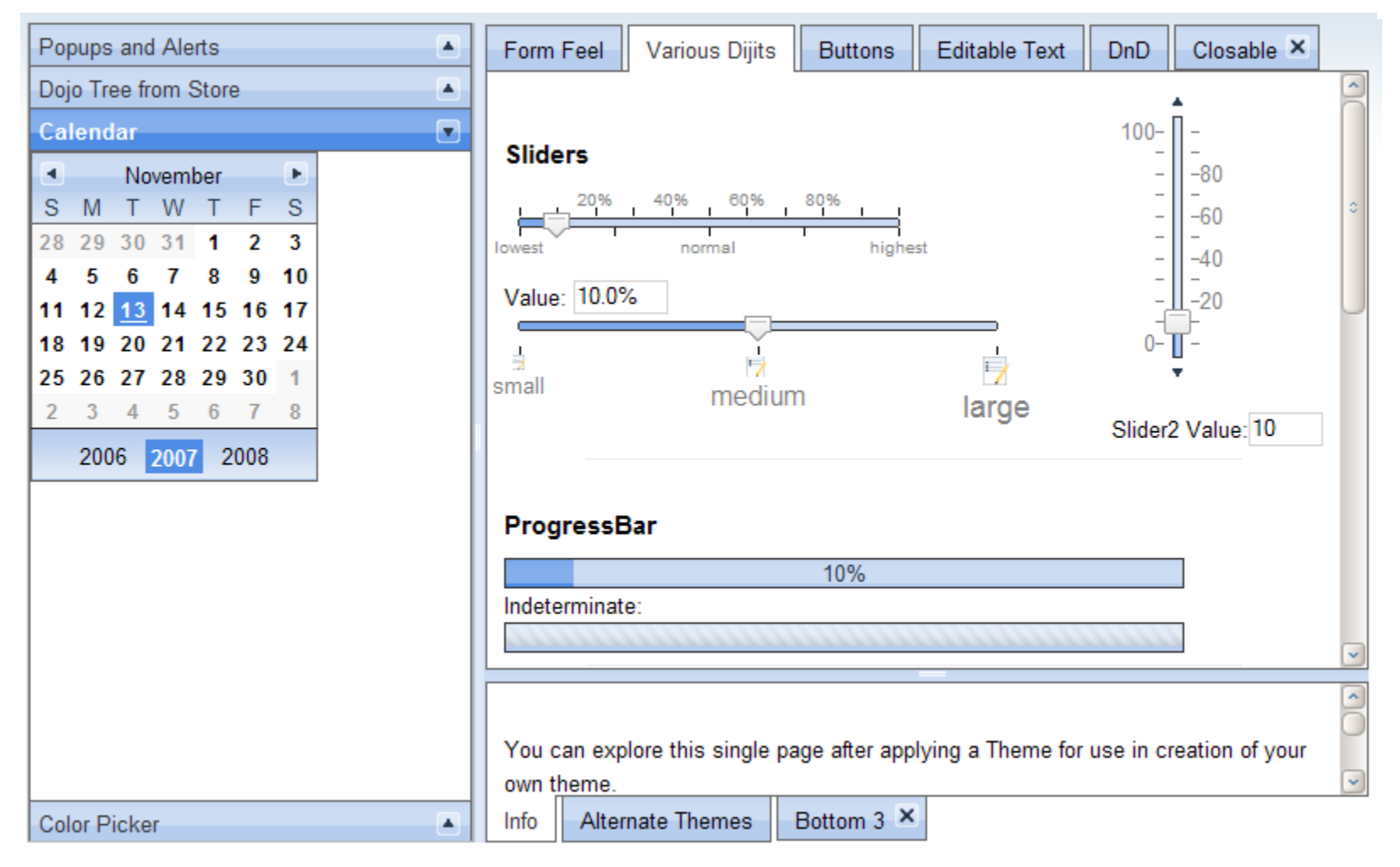

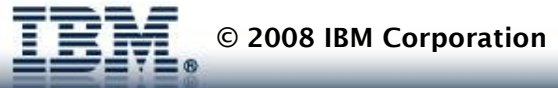

### Dojo Modules and Packages

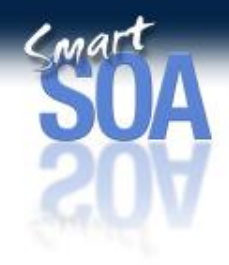

### •**Modules**

– Dojo's code is split into logical units called modules. These are much like packages in java, except that in dojo a module can contain both constructors (like classes in java) and simple functions.

### •**Packages**

- In the simple case, a dojo module is defined in a single javascript file, but sometimes, a single module is split into multiple files.
- Each of these files is called a package.
	- The line:

```
dojo.require("dojo.html.extras")
```
will include the file  $src/htm1/extras.js$ , which in turn defines a number of functions (but not all the functions) in the dojo.html module.

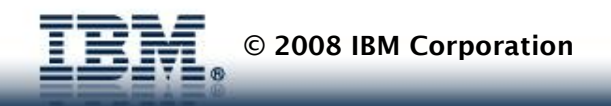

### Dojo Modules and Packages

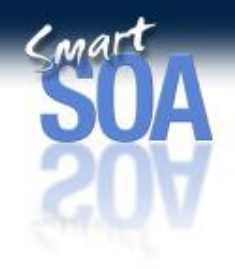

#### •Using Dojo in a page

```
<script type="text/javascript" src="../../dojo.js"></script>
<script language="JavaScript" type="text/javascript">
 dojo.require("dijit.Tooltip");
dojo.require("dijit.Toolbar");
dojo.require("dijit.Menu");
dojo.require("dijit.Dialog");
\langlescript>
```
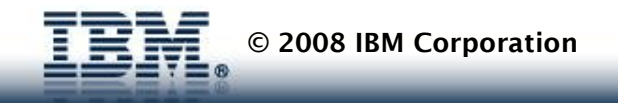

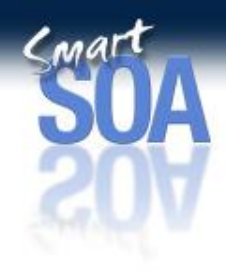

### Using Dojo Widgets

```
III Mozilla Browser 23
                                                            DojoProject.html
<div dojoType="FloatingPane" title="Floating 
    Window" constrainToContainer="1"
                                                               ating Window
    style="width: 75%; height: 
    250px; left: 0px; top: 20px; background: 
    white;">
    <div class="dojo-Editor">
    \langlediv>\langlediv><div dojoType="FloatingPane" title="Floating 
    Window" constrainToContainer="1"
style="width: 25%; height: 250px; left: 0px; 
                                                               ting Window
    bottom: 20px; background: white;">
                                                                \triangle April \triangledown<div dojoType="DatePicker">
    \langlediv>\langlediv\rangle2005 2006 2007
```
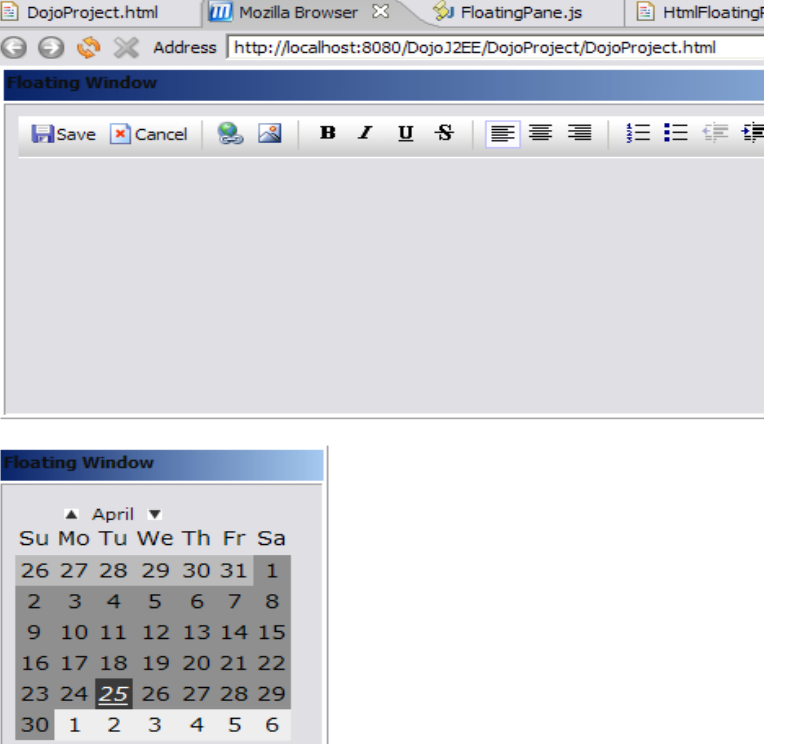

#### Can create/access widgets from JS or DIV

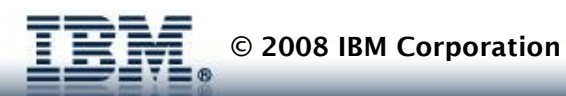

# Dojo IO

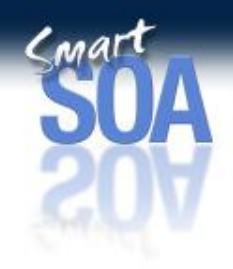

- Dojo Transports
	- [XMLHttp](http://manual.dojotoolkit.org/WikiHome/DojoDotBook/Book32) Default
	- **[IFrame I/O](http://manual.dojotoolkit.org/WikiHome/DojoDotBook/Book24)** The IFrame I/O transport is useful because it can upload files to the server. Example usage
	- [ScriptSrcIO](http://manual.dojotoolkit.org/WikiHome/DojoDotBook/Book25) Due to security restrictions, XMLHttp cannot load data from another domain.

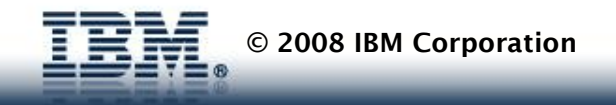

### AJAX with Dojo

### Simplifies API for making asynchronous calls.

```
dojo.xhrGet( {
    url: "http://hostname:9080/services/subscriptions/json", 
    handleAs: "json",
    timeout: 9000, // Time in milliseconds
    // The LOAD function will be called on a successful response.
    load: function(response, ioArgs) { 
      subscriptions = response.subscriptions;
      var subArea = document.getElementById("root");
      for(var i = 0; i < subscriptions.length; i++)
       {
                createPublicationZone(subArea,subscriptions[i]);
                sendSubscriptionRequest(subscriptions[i]);
       }
      return response;
     },
```
// The ERROR function will be called in an error case. error: function(response, ioArgs) { console.error("HTTP status code: ", ioArgs.xhr.status); return response; }

```
});
```
#### **IBM Confidential 34**

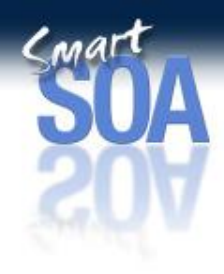

### Dojo JSON/RPC

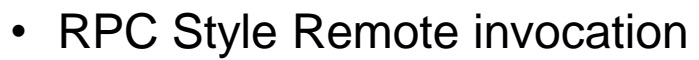

#### **≻ Service Description**

```
{"SMDVersion":".1","objectName":"StockService",
 "serviceType":"JSON-RPC", 
 "serviceURL":"/DojoSOAWebBinding/JSON-SCA/StockServicePartner", 
 "methods":[
   {"name":"getStockData", 
            "parameters":[{"name":"symbol","type":"STRING"}]},
               {"name":"addAcquisition",
          "parameters":[
             {"name":"acquisitions","type":"STRING"}]}
  \begin{array}{c} \rule{0pt}{2.5ex} \rule{0pt}{2.5ex} \rule{0}
```
#### **≻ Service Access**

**© 2008 IBM Corporation**

```
function submitStock()
{
   try 
   {
    stockService = new dojo.rpc.JsonService("../StockService.smd");
    var stockInput = dojo.byId('stockInput');
    stockService.getStockData(stockInput.value).
    addCallback(stockResultCallBack);
  } 
  catch(e) 
  {
    alert(e);
  }
}
```
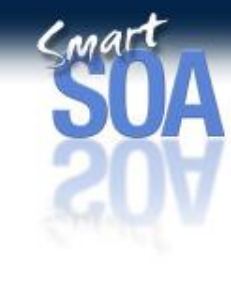

### Dojo Events

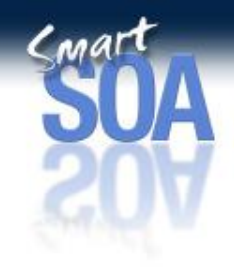

- Events in JavaScript or Dojo based applications are essential to making applications work.
- Connect a simple widget event to javascript function:

```
function helloPressed(){
  alert('You pressed the button');
}
function init(){
  var helloButton = dojo.widget.byId('helloButton');
  dojo.event.connect(helloButton, 'onClick', 'helloPressed')
}
```
• Can also connect two JS objects, i.e. when foo is called on obj1, bar is called on obj2:

dojo.event.connect( obj1, "foo", obj2, "bar", "aroundFunc");

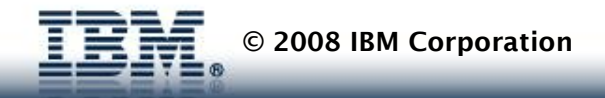

### Dojo Publish Subscribe Events

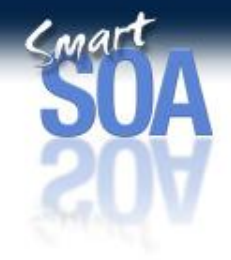

• Use publish and subscribe to communicate events anonymously between widgets or any JavaScript functions of your choosing

```
var foo = new function() {
            this.init = function(){ 
            dojo.subscribe("/mytopic", this, processMessages); } 
            function processMessages(message) 
             { 
                         alert("Message: " + message.content); 
             } 
} 
var bar = new function()
{ 
   this.showMessage = function(message) 
   { 
            dojo.publish("/mytopic", {content: message}); 
   } 
} 
foo.init(); 
bar.showMessage("Hello Dojo Master");
```
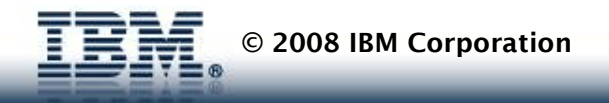

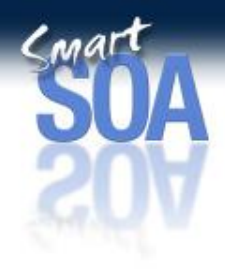

# Dojo Utilities

- Dojo Objective Harness
	- A testing framework
- ShrinkSafe based on Rhino
	- Make highly compressed dojo packages for production use
- General purpose libraries
	- html, string, style, dom, regular expression, and several other utilities.
- Data structures
	- Dictionaries, ArraryLists, Queues, SortedList, Sets, and Stack.
- Visual Web
	- animation affects, validation, drag and drop, and several others
- Math and cryptography
- Storage components
	- Browser storage
- XML parsing

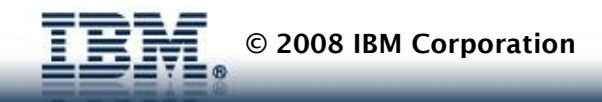

### **Summary**

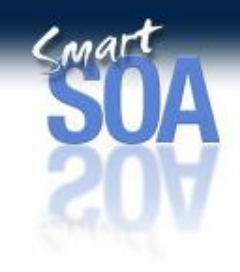

- Dojo offers a powerful component based JavaScript library that is supported on IBM Software Platform
- Very powerful programming model and dijit library
- Offers an abstraction above proprietary solutions like Flex and Silverlight
- Is an evolutionary step for modern day RIA solutions not revolution
- Dojo is build on the standards that exist in Browsers today.

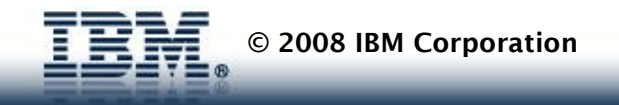

# **Additional Resources**

- •Ajax for WebSphere
	- [https://www14.software.ibm.com/iwm/web/cc/earlyprograms/websphere/ibm](https://www14.software.ibm.com/iwm/web/cc/earlyprograms/websphere/ibmajaxw/) [ajaxw/](https://www14.software.ibm.com/iwm/web/cc/earlyprograms/websphere/ibmajaxw/)
- •Dojo
	- <http://www.dojotoolkit.org/>
- •JSON
	- <http://www.json.org/>
- •Dojo SOA clients
	- [http://www-](http://www-128.ibm.com/developerworks/websphere/library/techarticles/0606_barcia/0606_barcia.html)

[128.ibm.com/developerworks/websphere/library/techarticles/0606\\_barcia/06](http://www-128.ibm.com/developerworks/websphere/library/techarticles/0606_barcia/0606_barcia.html) [06\\_barcia.html](http://www-128.ibm.com/developerworks/websphere/library/techarticles/0606_barcia/0606_barcia.html)

- •Eclipse Ajax Toolkit
	- <http://www.alphaworks.ibm.com/tech/ajaxtk>
	- <http://www.eclipse.org/atf/>
- Project Zero Site
	- http://www.projectzero.org